Bitget是一个数字货币交易平台,旨在为全球数字货币用户提供安全、高效、专业 的数字资产服务。该平台现已覆盖全球200多个国家和地区,致力于为用户提供全 面优质的数字货币交易服务。在Bitget上,买卖数字资产非常简单且不需要专业技 能。本篇文章将为您介绍在Bitget上如何进行买卖数字资产的详细步骤和注意事项

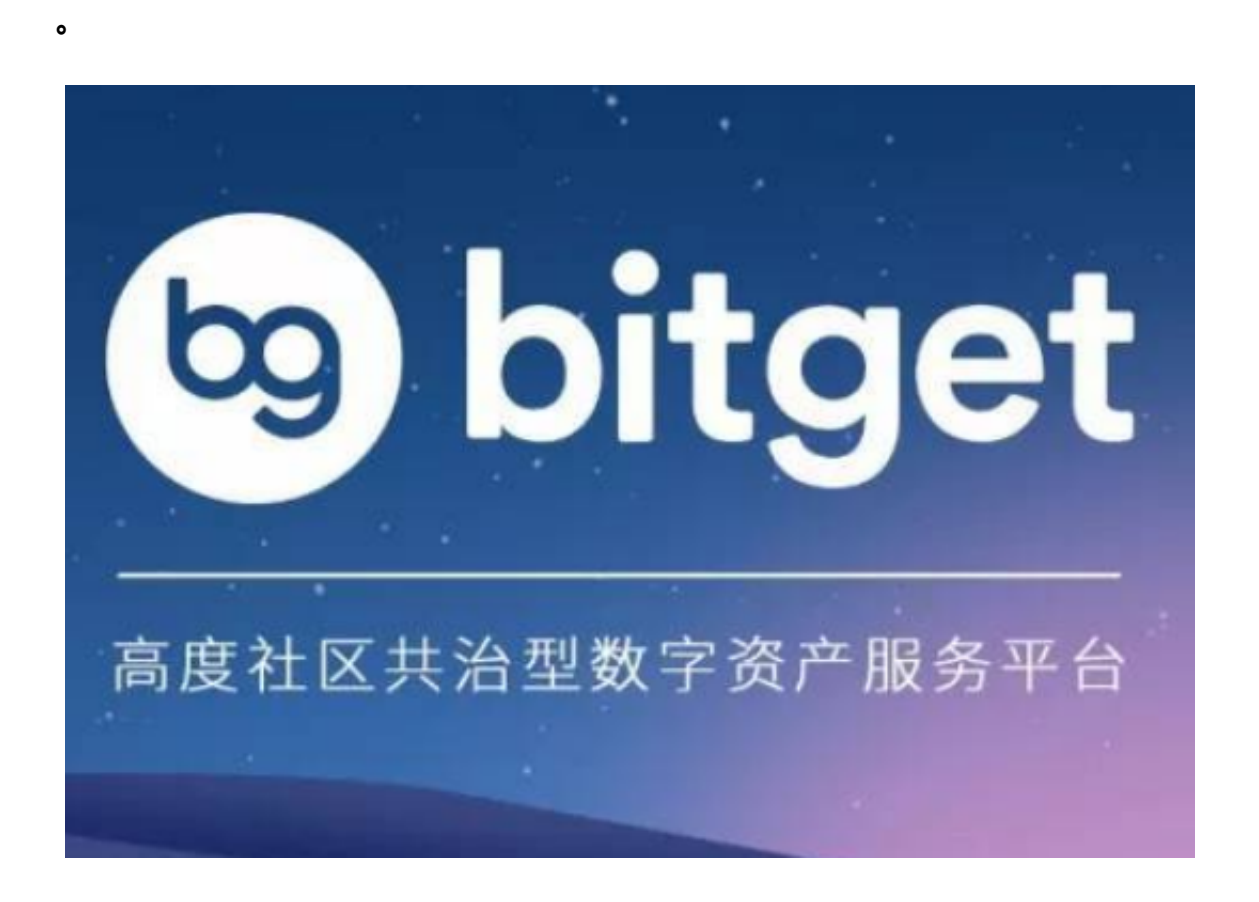

首先,进入Bitget官网,在首页右上角选择"注册"进行账户注册。注册时需要输 入您的手机号码和邮箱地址,该信息需要填写真实有效。注册后,还需要进行KYC (知识产权确认)认证。KYC认证需要上传您的身份证和人脸识别照片,完成后您 就可以进行买卖数字资产了。

 其次,选择您要交易的数字资产。在Bitget交易所官网首页,您可以看到不同数字 资产市场的交易对。选择您要进行买卖的数字资产交易对,例如BTC/USDT、ETH/ BTC等等。您可以选择在买入或卖出单元对订单进行操作。在买入单元中,需要输 入您想购买的数字资产数量和您愿意支付的价格。在卖出单元中,您需要输入您想 卖出的数字资产数量和您希望得到的价格。

 在Bitget上进行买卖数字资产时,您需要注意以下几点:首先,您需要确保您的账 户中有足够的数字资产或USDT等法定货币(具体依据您购买的数字资产而定); 其次,您需要注意时时关注市场的变化,跟踪价格变化,以及及时撤单或修改您的 订单。最后,您还需要注意风险管理,了解数字货币交易风险,进行炒作前需知道

这只是为了获取资本回报,不触及实际上市公司或各种产业资产计划等实际资本运 营。数字货币作为一种新型资产,其价格波动较大,投资需谨慎。

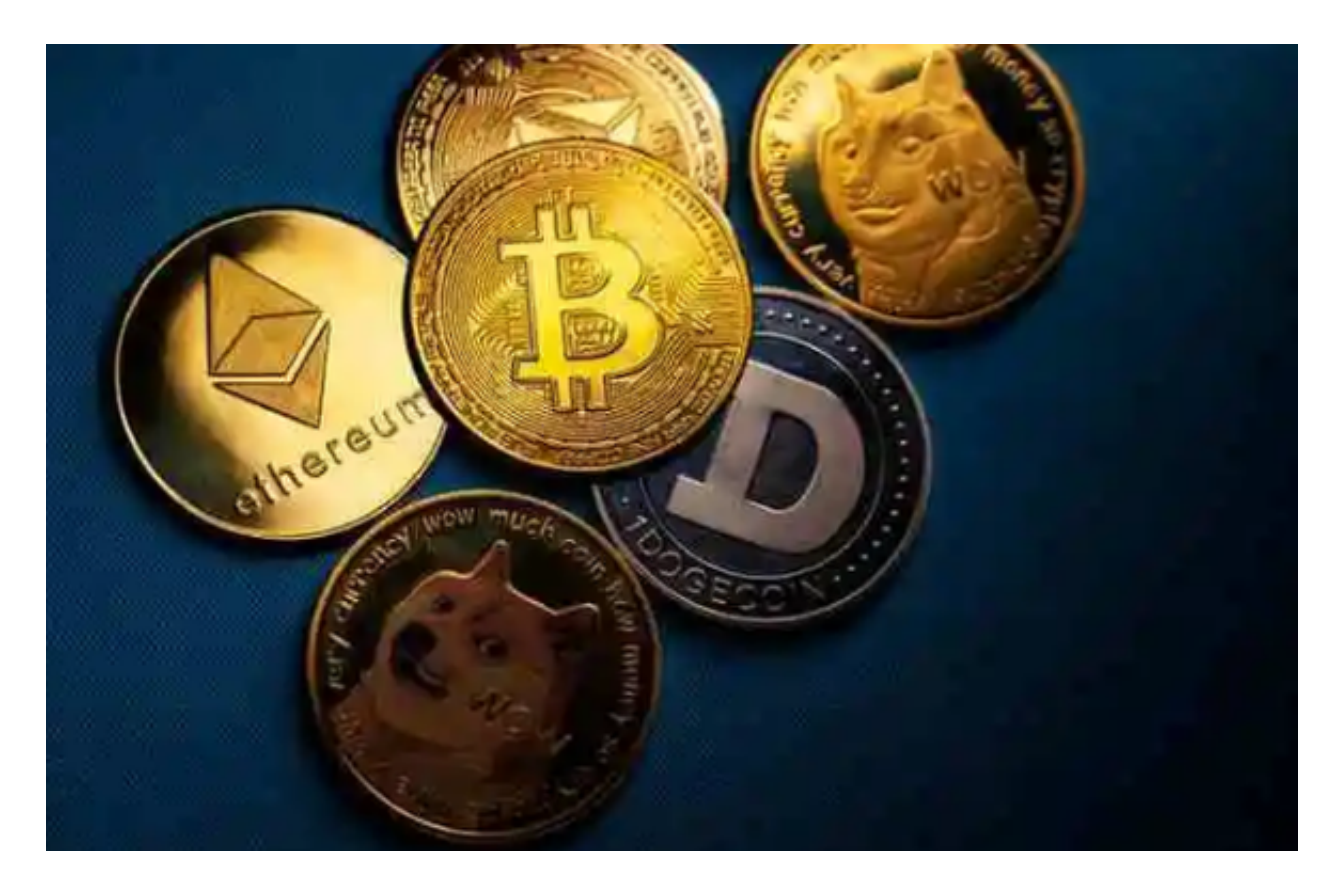

 总之,Bitget是一家专业的数字货币交易平台,提供高效、安全的数字资产服务。 要进行买卖数字资产,您需要首先注册账号并完成认证、选择数字资产交易对、时 时跟踪市场变化并进行风险管理。希望这篇文章能够帮助您更好地了解在Bitget上 如何买卖数字资产,同时也提醒投资者们建立正确的投资理念,进行谨慎的投资。